## **Ersteinrichtung eines iPads vom Landkreis**

Du hast ein Leihgerät (iPad) erhalten. Nimm es aus dem Karton. Schalte es mit dem Knopf oben rechts ein.

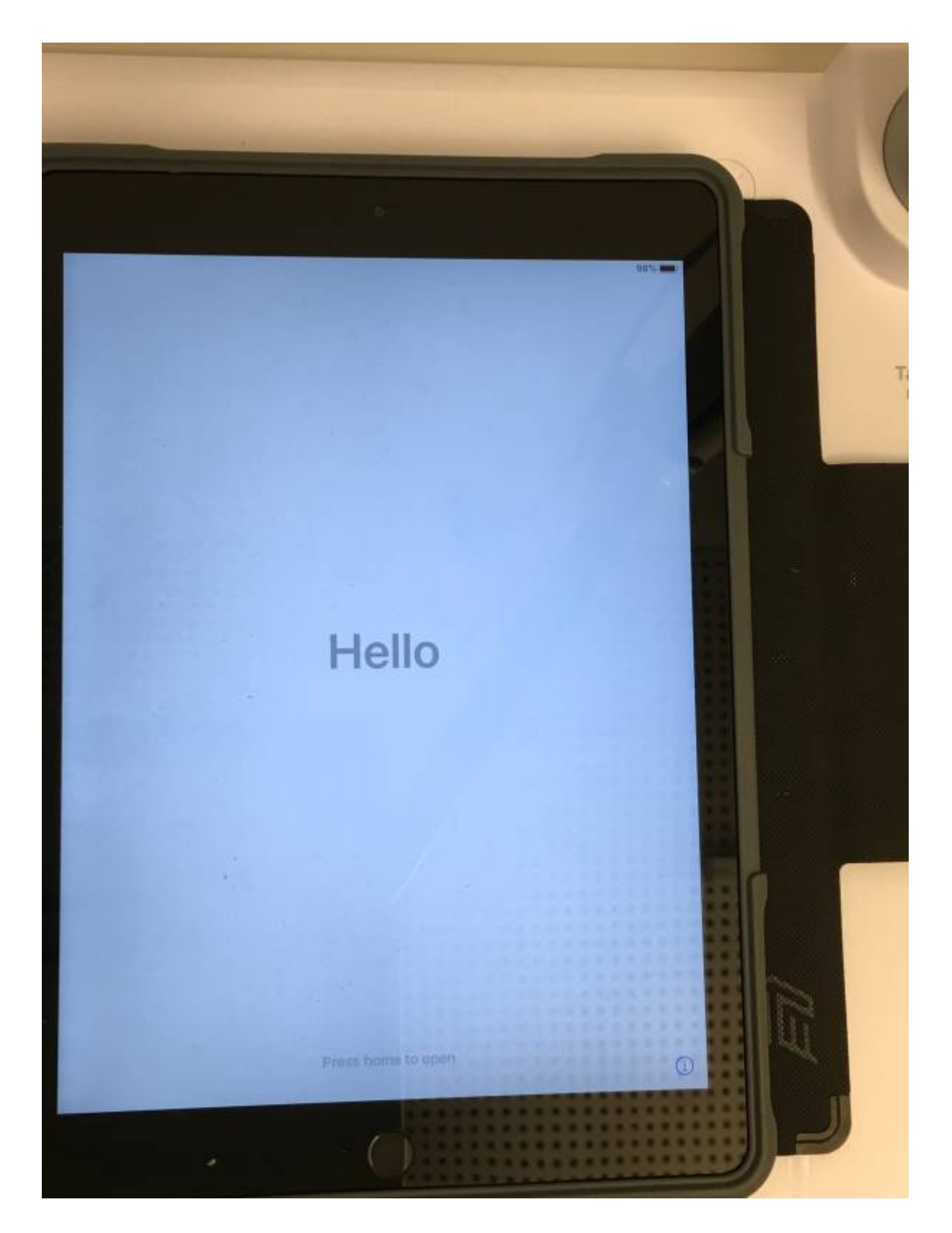

From: <https://wiki.mzclp.de/> - **Fortbildungswiki des Medienzentrums Cloppenburg**

Permanent link: **<https://wiki.mzclp.de/doku.php?id=tablet:ersteinrichtung&rev=1600673014>**

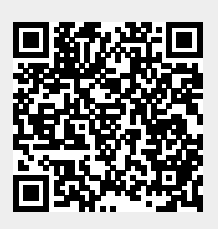

Last update: **2020/09/21 09:23**